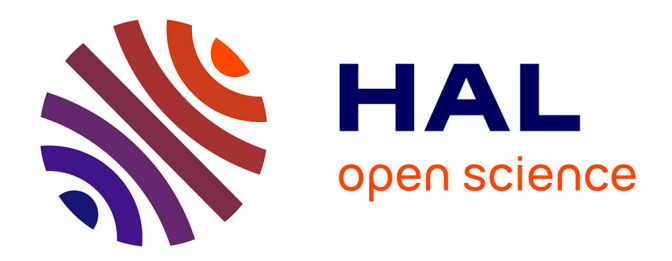

# **Bonnes pratiques pour atteindre 100 % de publications librement accessibles en 2030**

Inrae DipSO Direction Pour La Science Ouverte

#### **To cite this version:**

Inrae DipSO Direction Pour La Science Ouverte. Bonnes pratiques pour atteindre 100 % de publications librement accessibles en 2030. 2023,  $10.17180/\text{zgmf-be70}$ . hal-04028495

# **HAL Id: hal-04028495 <https://hal.inrae.fr/hal-04028495>**

Submitted on 6 Apr 2023

**HAL** is a multi-disciplinary open access archive for the deposit and dissemination of scientific research documents, whether they are published or not. The documents may come from teaching and research institutions in France or abroad, or from public or private research centers.

L'archive ouverte pluridisciplinaire **HAL**, est destinée au dépôt et à la diffusion de documents scientifiques de niveau recherche, publiés ou non, émanant des établissements d'enseignement et de recherche français ou étrangers, des laboratoires publics ou privés.

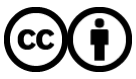

[Distributed under a Creative Commons Attribution 4.0 International License](http://creativecommons.org/licenses/by/4.0/)

# **INRA& DipS&**

# **Bonnes pratiques pour atteindre 100 % de publications librement accessibles en 2030**

Faciliter l'accès et le partage des connaissances produites au sein de l'institut ou avec nos partenaires, dans les communautés scientifiques ou la société, est une priorité de l[a politique Science Ouverte d'INRAE](https://www.inrae.fr/actualites/ouvrir-sciences-plus-que-jamais) tel que précisé dans son document d'orientation INRAE 2030. Ce document de « bonnes pratiques » se focalise sur la diffusion de nos connaissances pour atteindre 100 % de publications librement accessibles à l'horizon 2030. Il s'agit en particulier de privilégier leur dépôt dans les archives ouvertes comme HAL [INRAE,](https://hal.inrae.fr/) quel que soit le support de publication retenu par l'auteur.

L'institut inscrit sa politique et son action en faveur de l'ouverture des publications dans une dynamique internationale de la Science Ouverte promue par [l'UNESCO.](https://fr.unesco.org/news/lunesco-etablit-normes-internationales-ambitieuses-science-ouverte)

Au niveau européen, outre la mise en œuvre d'une politique Science Ouverte dans Horizon Europe, la Commission européenne soutient une réforme de l'évaluation de la recherche et a contribué à la mise en place d'une *Coalition for Advancing Research Assessment* [\(COARA\)](https://coara.eu/agreement/the-agreement-full-text/) pour promouvoir une évaluation plus qualitative qui prend en compte les pratiques de Science Ouverte. INRAE a rejoint cette initiative.

En France, l[e Plan national pour la Science Ouverte](https://www.enseignementsup-recherche.gouv.fr/sites/default/files/2021-09/2e-plan-national-pour-la-science-ouverte-12968.pdf) coordonne un ensemble d'actions pour l'ouverture des productions : publications, données et codes et propose un cadre de collaboration sur ces sujets pour l'ensemble de l'Enseignement supérieur et de la recherche français. L'Agence nationale pour la recherche met également en œuvre cett[e politique](https://anr.fr/fr/lanr/engagements/la-science-ouverte/) à travers les projets qu'elle finance.

Ce document propose trois niveaux de lecture : 1) la synthèse en encart, 2) un développement de chaque sujet, 3) des liens d'approfondissement vers des fiches, des références bibliographiques, des pages.

## **En synthèse**

Tout scientifique reste libre de choisir ses supports de publications quel que soit leur modèle économique. L'institut formule cependant des conseils aux auteurs pour que leurs résultats soient librement accessibles notamment en déposant le texte intégral de leurs publications dans HAL INRAE, en mettant également à disposition les données et les codes (résultats reproductibles). De plus, il est conseillé d'appliquer certains principes pour limiter les dépenses liées à la publication. Dès 2023, l'évaluation-conseil et les promotions des chercheurs s'appuieront sur la version librement accessible des articles publiés dans les revues scientifiques, via la liste des productions exportée de HAL INRAE.

### **Pour approfondir**

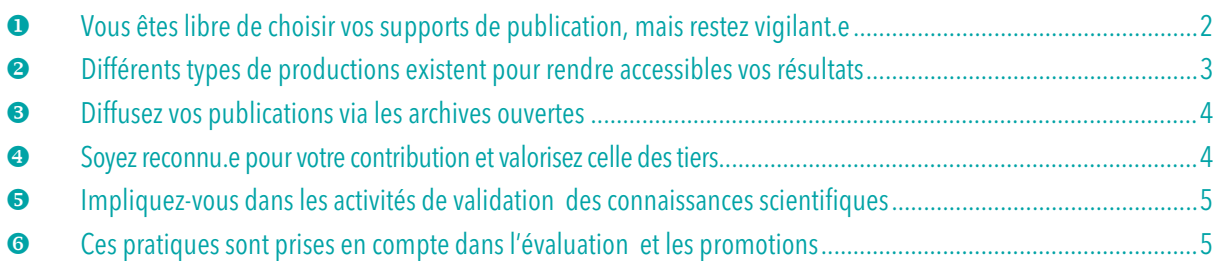

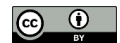

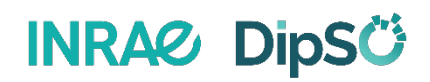

# <span id="page-2-0"></span> **Vous êtes libre de choisir vos supports de publication, mais restez vigilant.e**

L'édition scientifique a fortement évolué grâce au numérique, qu'il s'agisse de l'accès rapide et facile à l'information, du processus qui peut dissocier l'acte de publication de celui de révision par les pairs (*reviewing post publication*), ou des modèles économiques<sup>1</sup>.

INRAE soutient la Bibliodiversité, c'est-à-dire la diversité des modes de publication des résultats de recherche et la liberté des scientifiques de choisir leurs supports de publication. Dans ce cadre, INRAE recommande de porter, pour les publications scientifiques, une attention particulière à la qualité du *reviewing* et à la prise en compte des problématiques d'intégrité et de reproductibilité. INRAE encourage les auteurs à veiller à ce que le texte de leurs publications soit accessible librement à un moment ou un autre, sous une forme ou une autre, quel que soit le support choisi ( $\overline{7}$  voir  $\odot$  [Diffusez vos publications via les archives ouvertes\)](#page-4-0).

INRAE est propriétaire de titres de journaux scientifiques et de transfert qui mettent en œuvre la [politique Science](https://www.inrae.fr/actualites/ouvrir-sciences-plus-que-jamais)  [Ouverte de l'institut.](https://www.inrae.fr/actualites/ouvrir-sciences-plus-que-jamais) Il soutient également diverses initiatives telles que [Peer Community In,](https://peercommunityin.org/) [Episciences](https://www.episciences.org/) ou la [plateforme Open U Journals](https://open.u-bordeaux.fr/journals/) qui permettent de publier et d'être lu sans frais (modèle DIAMANT).

#### **Nos conseils – Face aux pratiques des éditeurs, faites attention aux frais de publication !**

À l'échelle de l'institut, payer pour publier, le cas échéant pour publier sans délai en libre accès, peut s'avérer plus coûteux que payer pour lire<sup>2</sup>. De plus cela mobilise un budget considérable à l'échelle INRAE (plus de 970 K€ en 20213 ). De ce fait :

- Choisissez bien votre revue de publication ( $\overline{z}$  [voir fiche\)](https://dx.doi.org/10.17180/cdky-p004) et faites attention aux mauvaises pratiques de certains éditeurs: *Article Processing Charges* (APC) trop élevés (au-delà de 2 000 €) au regard des coûts de production<sup>4</sup>, ou acceptation d'un grand nombre d'articles pour accroître le chiffre d'affaires (éditeurs prédateurs).
- Chiffrez les APC dans les budgets des projets quand cela est possible et lorsque ces frais sont pris sur les ressources propres, suivez les consignes pour imputer ces dépenses sur les bons codes analytiques ( $\overline{\phantom{a}}$  [voir fiches\)](https://ist.inrae.fr/produit/frais-publication/) qui permettront le suivi de ces dépenses.
- Ne payez pas d'APC dans des revues sous abonnement (revues hybrides) pour que votre article soit librement accessible sans délai. Cela évitera un double paiement pour INRAE : pour lire (abonnement) et pour publier (APC).

*F1000Research* 2021, 10:20[. https://doi.org/10.12688/f1000research.27468.2](https://doi.org/10.12688/f1000research.27468.2)

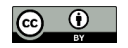

**.** 

<sup>1</sup> Sous abonnement traditionnel, GOLD ou HYBRIDE (appliquent des frais de publication ou APC), DIAMANT (gratuit pour lire et publier).

<span id="page-2-1"></span><sup>2</sup> Le budget d'abonnement de l'institut est d'environ 2,7 M€. Si ce budget était utilisé pour payer des APC à 2 000€, il ne permettrait de financer que 1 350 articles par an soit environ 1/5e de ce qui est publié par les unités affiliées INRAE.

 $3$  Suivi des dépenses du système d'information financier INRAE : 535 articles à un coût moyen d'environ 1850 € en 2021.<br>4 Grossmann, A. et Brembs, B. (2021). Current market rates for scholarly publishing services [versio

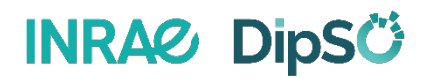

# <span id="page-3-0"></span> **Différents types de productions existent pour rendre accessibles vos résultats**

En complément des écrits (articles ou ouvrages), les données, algorithmes et codes sont des résultats qui peuvent être publiés (<u>7 voir fiche</u>). Cela contribue à une science plus « cumulative » ou « responsable » (au sens RSE<sup>5</sup>) qui capitalise sur les productions antérieures. De plus, l'accès aux données et codes associés aux publications contribue à la reproductibilité des résultats.

Concernant les écrits, la publication de *preprint* permet de prendre date et d'initier un processus de *reviewing* et d'échange avec les pairs via les plateformes de publication comme [bioRxiv.](https://www.biorxiv.org/) De plus, la publication de *preprint* contribue à l'objectif de libre accès de l'institut puisqu'une version de l'article sera librement accessible, si l'article final est publié dans une revue sous abonnement.

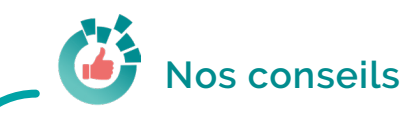

- Si vous souhaitez déposer des *preprints,* déposez-les dans des entrepôts « de confiance » comme HAL [INRAE,](https://hal.inrae.fr/) [Zenodo,](https://zenodo.org/) [bioRxiv](https://www.biorxiv.org/) o[u Open Research Europe](https://open-research-europe.ec.europa.eu/) (ORE – pour les projets européens) qui contribuent à les rendre FAIR6 – notamment en attribuant un identifiant numérique tel que le DOI, puis sollicitez un *reviewing* via différents dispositifs (parfois proposé sur ces entrepôts) sous réserve qu'il en existe dans votre domaine (par ex. : Epirevues sur HAL, [Peer Community In,](https://peercommunityin.org/) ORE).
- Déposez les données et codes dans des entrepôts « de confiance » qui contribuent à les rendre FAIR. Choisissez de préférence un entrepôt disciplinaire ; s'il n'en existe pas, déposez les données dans la collection INRAE d[e recherche.data.gouv.fr](https://recherche.data.gouv.fr/)  $(7$  [voir fiche\)](https://datapartage.inrae.fr/Partager-Publier/Choisir-un-entrepot).
- Lorsque vous publiez un article scientifique, publiez le jeu de données et le code associé dans un entrepôt dédié (en veillant à respecter la législation,  $\overline{\phantom{a}}$  [voir fiche\)](https://datapartage.inrae.fr/Partager-Publier/Publier-un-Data-Paper), rédigez un *data paper* ( $\overline{\phantom{a}}$  voir fiche) qui décrit le jeu de données et citez les données et le *data paper* dans votre article. Ne mettez pas les données ou les codes en *supplementary material* d'un article.
- N'hésitez pas à publier les résultats négatifs, la publication de tels résultats est encouragée via des *preprints* ou tout autre dispositif adapté. Associés à la publication des protocoles, ce type de résultat contribue à une science cumulative qui capitalise tant sur les échecs que sur les réussites ; elle répond aussi aux exigences et engagements RSE de l'institut.
- Concernant vos productions de transfert, déposez dans HAL INRAE vos articles et rapports techniques, guides et chapitres d'ouvrages techniques et pédagogiques, modules et supports de formation... ; publiez ce type de production en privilégiant à chaque fois que possible les revues et plateformes ouvertes (ex. : revues de transfert INRAE comme [Sciences Eaux & Territoires](https://revue-set.fr/) ou [Nov'AE.](https://www6.inrae.fr/novae/)..).

**.** 

<span id="page-3-1"></span><sup>5</sup> RSE : responsabilité sociétale et environnementale.

<sup>6</sup> Wilkinson, M., Dumontier, M., Aalbersberg, I. *et al.* (2016). The FAIR Guiding Principles for scientific data management and stewardship. *Sci Data 3*, 160018[. https://doi.org/10.1038/sdata.2016.18](https://doi.org/10.1038/sdata.2016.18)

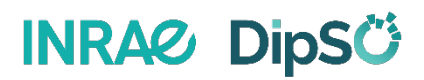

### <span id="page-4-0"></span>**Diffusez vos publications via les archives ouvertes**

Le dépôt du texte intégral de toutes les productions dans [HAL INRAE](https://hal.inrae.fr/) est fortement encouragé quel que soit leur mode de publication. En effet, cette plateforme permet de conserver sur le long terme et de diffuser largement l'information scientifique et technique. De plus, les services proposés aux chercheurs et aux unités simplifient grandement l'élaboration de dossiers liés à l'évaluation individuelle ou collective. [††](#page-4-2)

# **Nos conseils**

- Déposez régulièrement vos productions dans HAL INRAE, n'attendez pas l'évaluation. Si l'article a été publié dans une revue sous abonnement, avec cession des droits, déposez le manuscrit auteur accepté pour publication (*postprint*) dans HAL INRAE, 6 mois après publication (hors SHS), ou 12 mois (SHS) en application de la loi pour une République Numérique. Si vous mettez en œuvre la non-cession des droits, déposez immédiatement votre manuscrit auteur accepté dans HAL INRAE. Indiquez le lien vers l'article définitif lorsqu'il est publié. Pour les publications soumises à une revue au cours des 6 derniers mois avant la date de dépôt du dossier pour l'évaluation, vous pouvez déposer le *preprint* dans HAL<sup>7</sup>.
- Lorsque vous publiez dans des revues sous abonnement, mettez en œuvre la stratégie de non-cession des droits soutenue par les agences de financement et le ministère de l'Enseignement supérieur et de la Recherche en apposant une licence Creative Commons CC-BY sur toutes les versions antérieures à la version publiée par l'éditeur ( $\overline{z}$  [voir document du COSO\)](https://www.ouvrirlascience.fr/wp-content/uploads/2023/04/MEN_Guide_non_cession_des_droits_web.pdf).
- Utilisez les réseaux sociaux (Research Gate, Academia, Mendeley…) uniquement pour faire connaître vos travaux mais, surtout, ne déposez pas le texte intégral des publications sur ces plateformes qui ne garantissent pas la pérennité de l'accès et qui intègrent souvent des versions « non autorisées ».

## <span id="page-4-1"></span>**Soyez reconnu.e pour votre contribution et valorisez celle des tiers**

Un des objectifs de la Science Ouverte est la libre circulation des connaissances qui sont vues comme un bien commun. Cela suppose le respect des règles d'intégrité scientifique, en particulier des bonnes pratiques qui permettent de comprendre « qui a fait quoi ? », qu'il s'agisse de « contribution à » ou de réutilisation d'un résultat (publications, données ou codes). Il faut également définir « qui autorise quoi ? » via l'usage de licence sur les productions.

# **Nos conseils**

- Appliquez l[a note de service sur la signature des publications](https://intranet.inra.fr/NS/ns2020-10.htm) pour créditer correctement les tutelles de vos unités.
- Suivez les préconisations sur l'autorat pour les publications ( $\overline{z}$  [voir fiche\)](https://intranet.inrae.fr/national/app/uploads/2021/02/Note_signatures_CoDISINRAE_vfinale61.pdf) en particulier la nomenclature CRediT (*[Contributor Roles Taxonomy](https://credit.niso.org/)*).
- Créez vos identifiants ORCID et iDHAL pour être correctement identifié et pour bénéficier des services associés comme la mise à jour automatique de votre CV, l'authentification sur certains sites, la mise à jour de dossier pour les financeurs ou l'évaluation ; indiquez ces identifiants dans le système d'information INRAE via [moncompte.intranet.inrae.fr,](https://moncompte.intranet.inrae.fr/) l'outil qui permet de mettre à jour vos informations personnelles dans le système d'information de l'institut.
- Mettez en œuvre un[e stratégie de non-cession des droits](https://www.ouvrirlascience.fr/wp-content/uploads/2023/04/MEN_Guide_non_cession_des_droits_web.pdf) comme préconisé par le Comité pour la Science Ouverte et globalement prenez l'habitude d'apposer des licences sur vos productions afin d'en définir les conditions de réutilisation ( $\overline{\mathcal{A}}$  [voir fiche\)](https://datapartage.inrae.fr/Partager-Publier/Choisir-une-licence).
- Préalablement à tout usage d'autres productions (publications, données, codes), étudiez leur licence car elle définit les conditions de réutilisation et peut impacter la stratégie de diffusion de vos propres résultats  $(7$  [voir fiche\)](https://datapartage.inrae.fr/Gouvernance-des-donnees2/Valorisation-des-logiciels).
- Reconnaissez la contribution des non-scientifiques dans les projets et les résultats, en particulier dans le cas de recherches participatives ; *a minima* n'oubliez pas d'intégrer cette contribution dans les remerciements et référez-vous aux conventions signées avec les partenaires, le cas échéant.

<span id="page-4-2"></span><sup>&</sup>lt;sup>7</sup> En cas de doute sur vos droits, consultez le sit[e Sherpa Romeo](https://v2.sherpa.ac.uk/romeo/) qui les précise pour chaque revue et version d'article, ou consultez la DipSO.

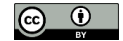

**.** 

# **INRA& DipSG**

# <span id="page-5-0"></span> **Impliquez-vous dans les activités de validation des connaissances scientifiques**

L'implication des scientifiques dans la validation des connaissances est essentielle dans un contexte délétère de «*Fake Science* » qu'il s'agisse de *reviewing* d'articles, de recommandations sur un *preprint* ou de participation à des comités éditoriaux de revues ou à des dispositifs tel que « [Peer Community In](https://peercommunityin.org/) ».

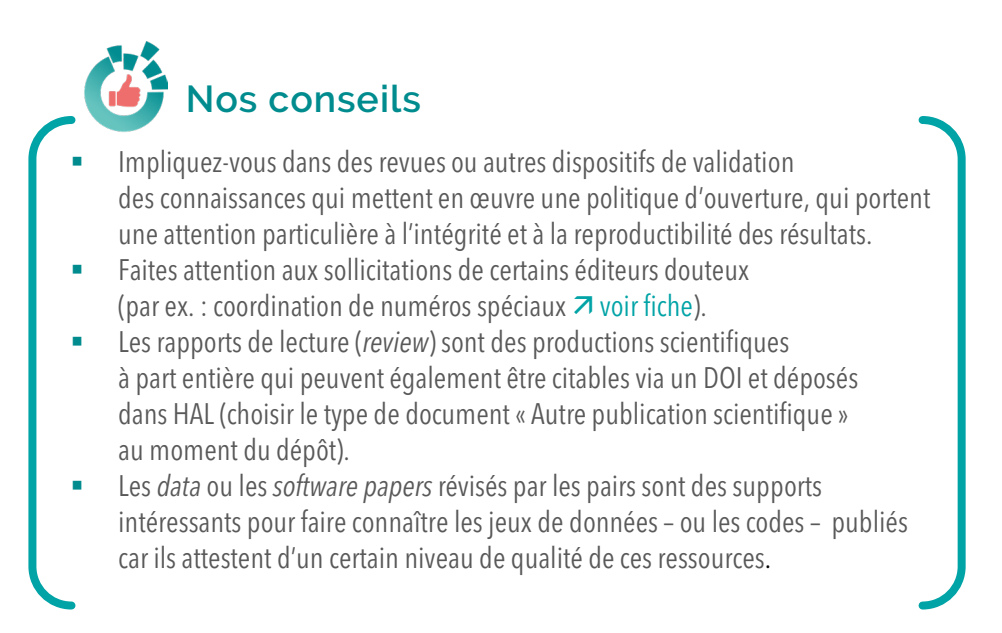

# <span id="page-5-1"></span> **Ces pratiques sont prises en compte dans l'évaluation et les promotions**

L'institut s'est engagé de longue date dans une évaluation-conseil qui reconnaît la diversité des activités et des productions des chercheurs et privilégie les critères qualitatifs par rapport aux quantitatifs [\(Livret-guide des](https://intranet.inrae.fr/evaluation/Chercheurs/Criteres-et-grilles-d-analyses)  [Commissions scientifiques spécialisées](https://intranet.inrae.fr/evaluation/Chercheurs/Criteres-et-grilles-d-analyses) – CSS). En matière de Science Ouverte, l'implication dans la diffusion de résultats en accès libre, dans la gestion et le partage de données et des codes, fait l'objet d'une attention particulière de la part des évaluateurs.

À partir de 2023, les dossiers soumis pour l'évaluation-conseil ou pour les promotions devront donner accès à une version autorisée du texte intégral des articles scientifiques pour pouvoir être considérés par les évaluateurs ( $\overline{z}$  voir  $\bullet$  « [Diffusez vos publications via les archives ouvertes »\)](#page-4-0).

Les dossiers devront être constitués en s'appuyant sur les exports de HAL INRAE [https://export.hal.inrae.fr](https://export.hal.inrae.fr/) qui fournissent les informations demandées ( $\pi$  [formation en ligne\)](https://ist.inrae.fr/produit/hal-inrae-formation/).

#### **Contact 7** DipSO-contact@inrae.fr

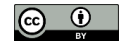